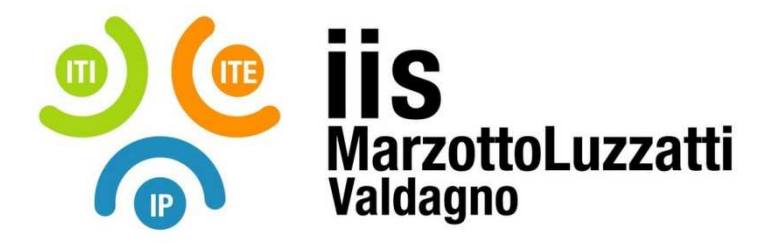

# **PROGRAMMA EFFETTIVAMENTE SVOLTO**

**Anno Scolastico 2022 / 2023** 

**Classe/Sede**: 3D1

**Docente**: prof. Maurizio Simeoni **Colocente (ITP)**: prof. Giuseppe Strano

**Materia insegnata**: **TPSIT**

Testi adottati: **"Nuovo tecnologie e progettazione di sistemi informatici e di telecomunicazioni - 1" di Camagni P. e Nikolassy R., ed. Hoepli, appunti e slide redatte dai docenti** (disponibili sul corso e-learning https://www.vlearning.it/iis/course/view.php?id=1271)

## *CONTENUTI DISCIPLINARI*

#### **MODULI DIDATTICI Modulo 1:**

### **Rappresentazione digitale e teoria dell'informazione**

1.1 – La rappresentazione delle informazioni: comunichiamo con il calcolatore; digitale e binario; sistemi di numerazione posizionali; conversione di base decimale; conversione tra le basi binarie; la multimedialità: immagini raster e vettoriali, suoni e immagini in movimento.

1.2 – I codici digitali: principali codici digitali pesati e non pesati; concetto big-endian e little-endian;

1.3 – La codifica dei numeri: operazioni tra numeri binari senza segno; numeri binari relativi (complemento a 2); numeri reali in virgola mobile (formato IEEE 754).

Riferimenti nel libro di testo: unità 1, unità 2 ed unità 3

### **Modulo2:**

#### **Sistemi Operativi**

2.1 – Introduzione: ripasso del modello di Von Neumann; classificazione memorie; bootstrap, BIOS e UEFI; multiutenza e multitasking; funzionalità fondamentali del s.o.; architettura dei s.o. (modello onion-skin); s.o. in commercio.

2.2 – Gestione dei processi: multi-processing; programmi e processi; stati di un processo; politiche di scheduling; multi-threading in Windows e Linux.

2.3 – Gestione della memoria: memorie di un computer; partizionamento della memoria e traslazione degli indirizzi (indirizzi logici e fisici); paginazione e memoria virtuale; page-fault.

2.4 – Gestione del file-system: file e directory; struttura e organizzazione del file-system nell'unità di memorizzazione; ottimizzazione delle prestazioni del file-system.

2.5 – Gestione dell'input/output: l'interfaccia hw dei dispositivi di I/O; la gestione dei dispositivi di I/O.

2.6 – Politiche e tecniche per la gestione della sicurezza: autenticazione utenti; protezione dei dati; gestione dei privilegi di accesso alle risorse; protezione del file-system in Linux.

*Attività laboratoriali*: corso online "Linux Essentials" liberamente accessibile da www.netacad.com (comandi principali); installazione e configurazione di sistemi operativi su macchina virtuale; utilizzo degli strumenti di

**MODULI DIDATTICI** 

amministrazione del s.o. (pannello di controllo, comandi testuali); esercizi sulle politiche di scheduling con foglio di calcolo; esercizi sulla paginazione e sulla traslazione degli indirizzi; esercizi sulla gestione del file-system e comandi di navigazione e gestione file in Windows e Linux; realizzazione di semplici bash script Linux (e batch Windows); esercitazioni proposte dal libro di testo.

#### **Modulo 3: Linguaggio C in ambiente Linux**

3.1 – Le basi del linguaggio: elementi fondamentali e struttura del programma; funzioni e passaggio di parametri; strutture; invocazione di API in Linux.

3.2 – Puntatori e array: passaggio di parametri per indirizzo; puntatori; array; stringhe; valori numerici e stringhe di caratteri; argomenti passati dalla riga di comando.

*Riferimenti libro di testo*: / *[il docente può utilizzare dispense o altro materiale a sua scelta]*.

corso online "Programming Essentials in C" liberamente accessibile da www.netacad.com; progettazione, implementazione e debug di programmi C, sia carta e penna che all'elaboratore in ambiente Linux

 $\overline{\phantom{a}}$  , and the contract of the contract of the contract of the contract of the contract of the contract of the contract of the contract of the contract of the contract of the contract of the contract of the contrac

 $\overline{\phantom{a}}$  , and the contract of the contract of the contract of the contract of the contract of the contract of the contract of the contract of the contract of the contract of the contract of the contract of the contrac

**ED. CIVICA** 

**Il valore aggiunto della diversità** 

Valdagno, 05/06/2023

 *Firma degli studenti Firma dei Docenti rappresentanti di classe*